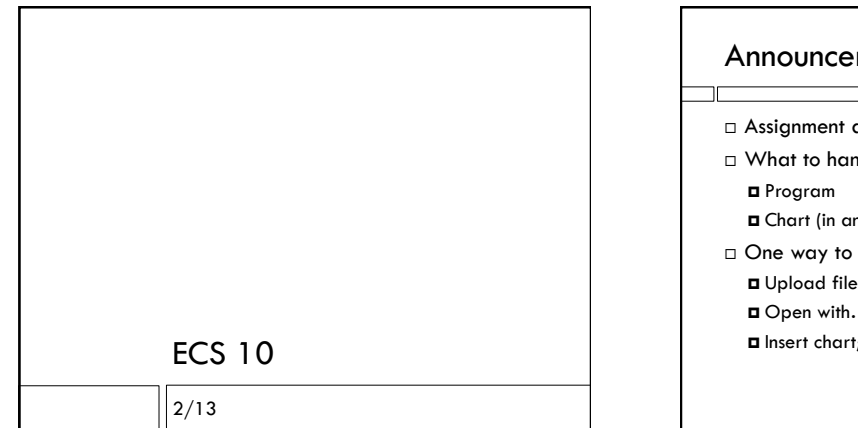

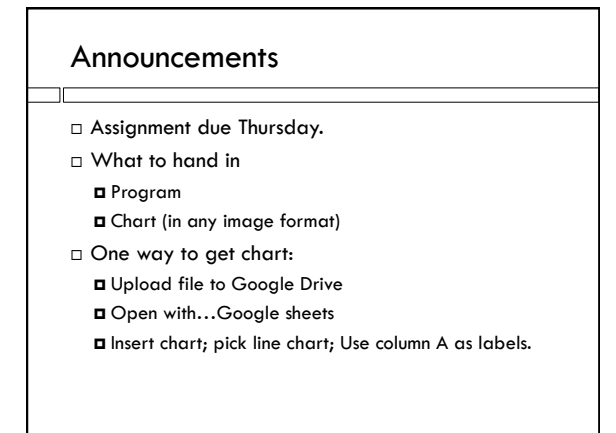

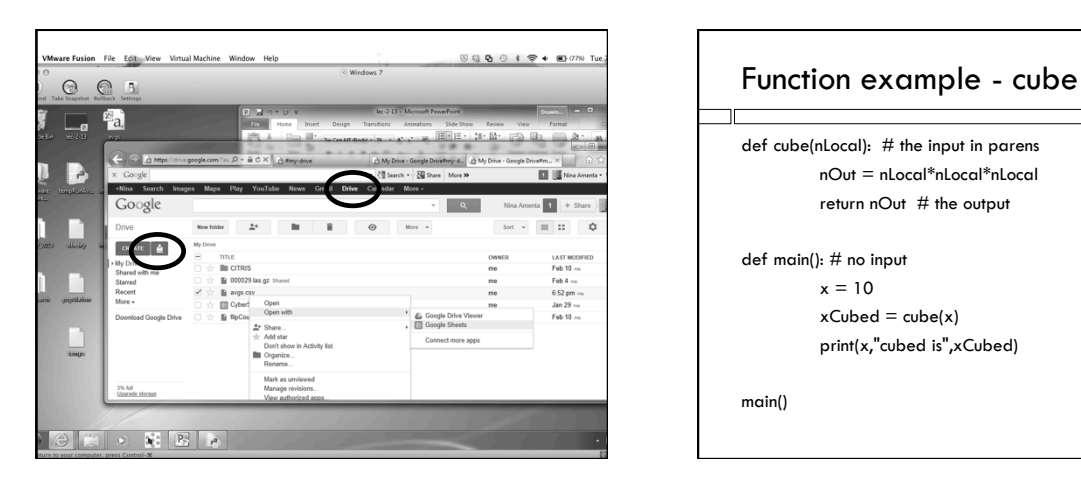

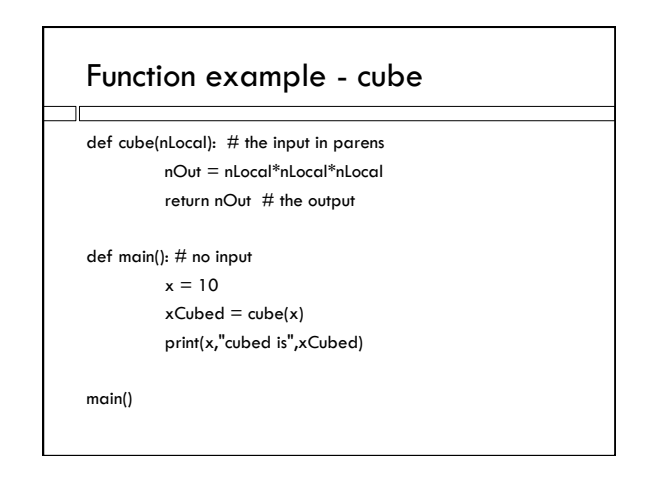

## Local variables

- Each function is like it's own little program
- $\Box$  The variables in cube() are only defined inside cube().
- $\Box$  The variables in cube() undefined in main()
- $\Box$  The variables in main() are undefined in cube()
- □ You **could** give them the same name, but it would lead to confusion. Two different variables should have two different names.

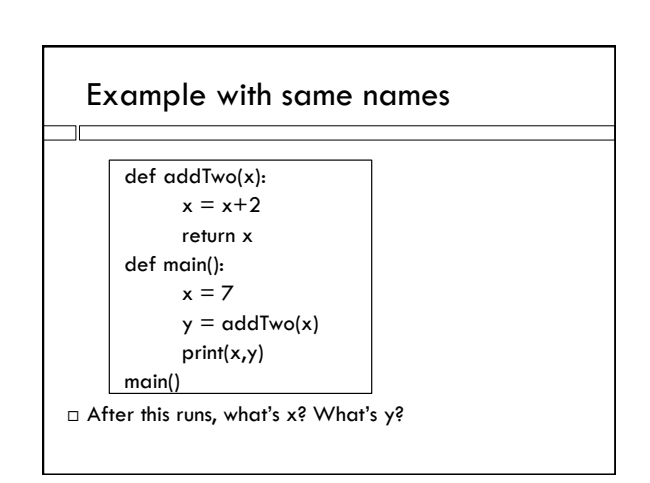

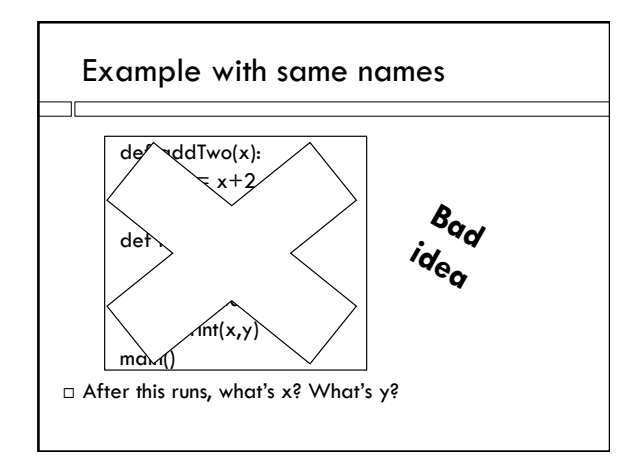

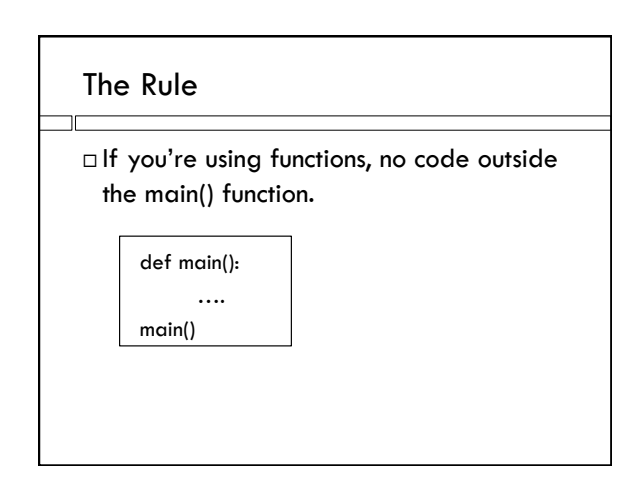

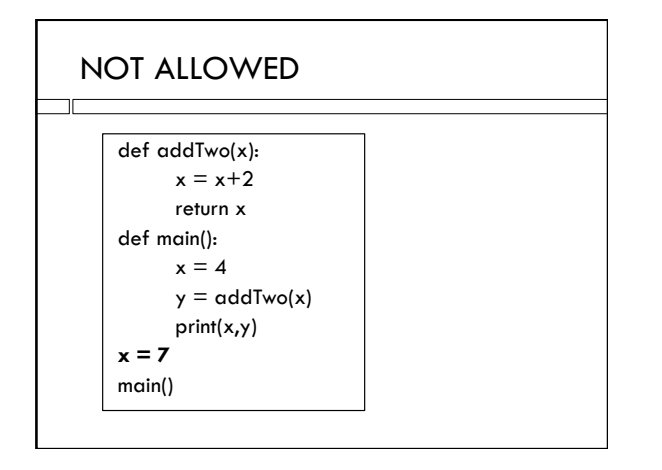

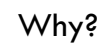

- $\square$  This makes the behavior of variables pretty simple; every function has its own local variables.
- $\Box$  The x in one function is a different variable from the x in another function.

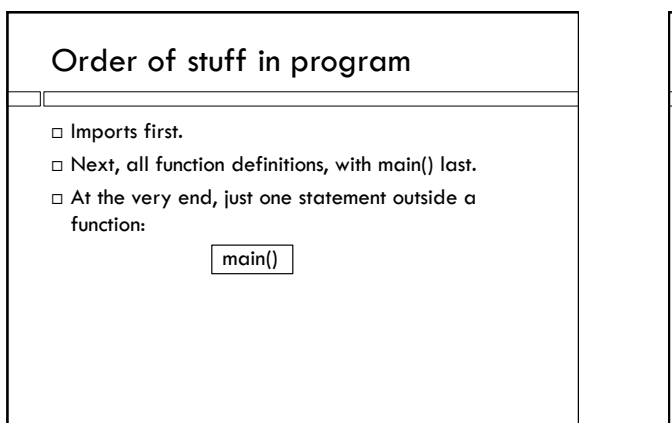

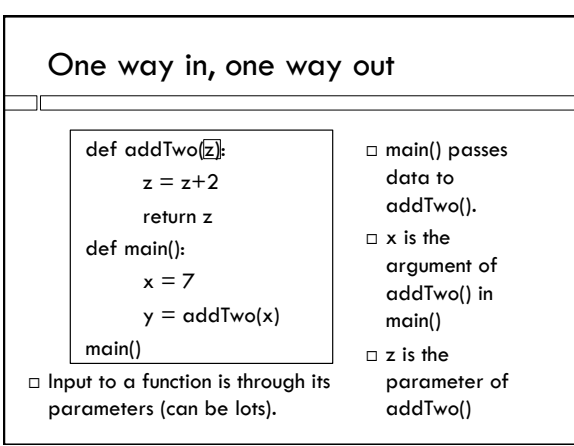

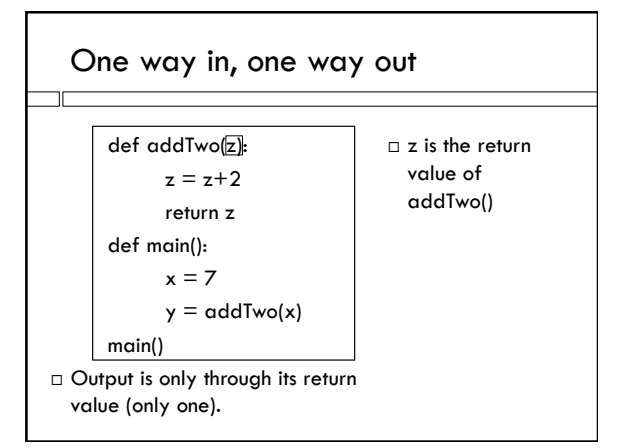

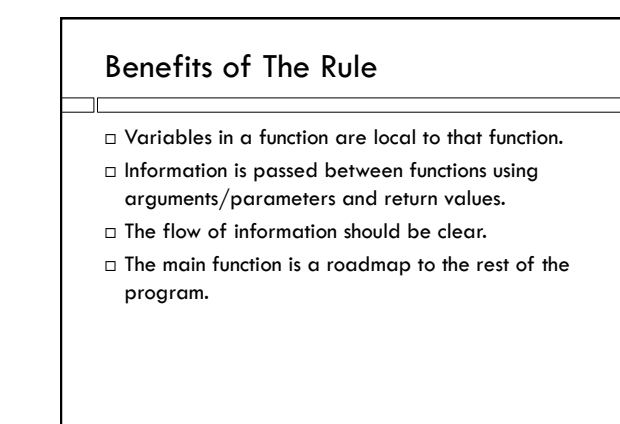